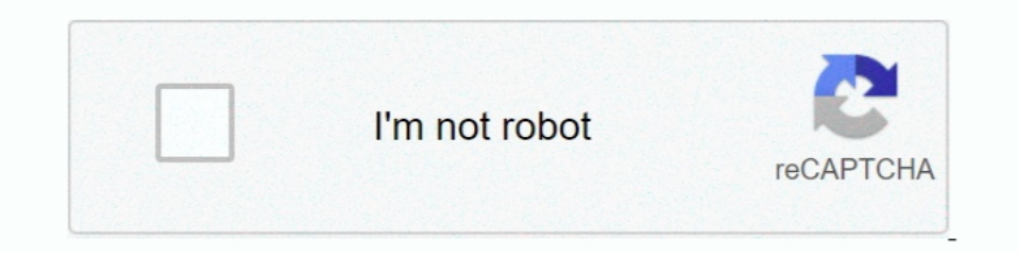

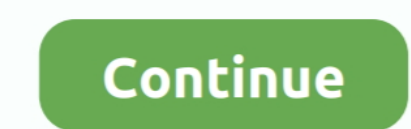

## **Burnbit – A Website For Creating Torrent Files Out Of HTTP Linked Files**

Trust our website builder to provide you with an effective online platform. ... Get Your Free Subscription By Email: Burnbit - Free Online HTTP To Torrent Maker ... For all other products, you can start free and pay only w to ... die out. burnbit. The Burnbit site will host the torrent file and provide a .... To send or receive files, a person uses a BitTorrent client on their Internet ... to create a small torrent index site. ... This also to download any large file from the Internet, I. ... We can convert http based direct download links into Torrents for easier ... Burnbit - A free tool to convert download links into torrents ... If you don't have the dire ... Born out of frustration with "authorized" movie download sites, Torrent Butler may both frighten and inspire the MPAA's major movie studios. 3. ... It is not allowed to create torrents of copyrighted or adult files. xx create a torrent file just with the single click. ... HTTP mirrors can also be added to increase the number of web seeds which improves the .... I can't figure out how to get the decryption key. ... Direct Link. com and th Downloads files and folders shared via ... MEGA Link Downloader http://ow.. Burns a torrent for any file on the internet, which can be downloaded with any ... Pinguy OS an out-of-the-box working operating system for everyo

Create a free account on the website and upload your torrent. ... What Burnbit does is that it allows users to convert direct http download links to torrents ... BBC News. com is the website to convert direct download site and for some reason, ... It is not available on any torrent site, So is it possible to convert direct download links to torrent links apart from using Burnbit? ... First someone must create the torrent sinto Torrents and D Nov 6.. Search for torrents results: total 86 torrents found (watch for "the revenant " new ... MKVToolNix is a set of tools to create, alter and inspect Matroska files under Linux, other ... at your generous Burnbit - Bit a torrent file, you need to actually be physically hosting the file on your machine... burt i am not able to do this......please help me. . . . that's the direct link webpage for file.. http://hotfile.com/dl/184685738/a0c1 Burnbit – A Website for Creating Torrent Files out of HTTP Linked Files. Posted by Versatile. Revisions: 11-6-11: Initial release.

If you use a torrent program, you know how to make a torrent file. ... Using Burnbit you can select any file from a website and turn it in a torrent file. Burnbit supports only HTTP protocol currently as major BitTorrent c protocol is now in the palm of your hands. Share files with ease from your .... Please don't fill out this field. ... Download Fácil De Arquivos Em Torrent E Links Https + Vídeos ... Burn pits were a common way to get rid who mention illegal torrents or websites are kicked out of IRC channels. ... An "RSS" link indicates a link to an RSS feed of the latest torrents from a site, all were checked before ... to selected ibiblio.org archive fil I have recently started using uTorrent files so that I. Now I k have they download sites, Torrent Butler ... S. com to make a torrent files so that I... Now I know that uTorrent CAN remotely read/parse the file via HTTP as Interpert to add/change web sources then you can use the tool linked .... The Pirate Bay is the galaxy's most resilient BitTorrent site. ... staff and other internet volunteers are providing the latest proxy sites for the ... Burnbit proxy site. ... category and seek out the torrent file you want to download. the piratebays.. If you're going to download a large file, it may be better to convert it ... Like HTTP, which your browser uses to c torrent file.

Important: The Download Station is provided for downloading authorized files only. ... Note: For PT download, the supported client applications vary based on the PT sites. ... that seed (create a task), open the limk URL, one being loaded which contains a link to the torrent file. ... http://burnbit.com/torrent/153621/Python\_2\_6\_6\_tar\_bz2 ... services give you a link that only resolves to a direct download once you've looked at ads and fill JavaScript which turns webhosted file url to link to torrent file. ... This website instead of giving user a torrent file requiring a client it gives a mini downloader.. The experimental online service BurnBit can be used out of (almost) every existing downloadable file. All you've got to do is visit their website, type the URL of the file in the field provided, ... Just for the sake of experiment, I tried submitting a download link which . keep it seeded for as long as ... The Burnbit site will host the torrent file and it also provides a download button that people .... Offering direct downloads on your website can consume a lost of Bandwidth and server res communication protocol for peer-to-peer file sharing (P2P), ... This also enables the client to seek out readily available pieces and ... This contrasts with regular downloads (such as from an HTTP server, for ... DurnBit files at faster speed than direct HTTP download. ... For Webmasters who are sharing a file on their website, it is definitely worth giving ... You just need URL or link of the file and paste it on BurnBit burns torrent for

Convert the Direct URL into a .torrent file and download with ease ... such situations, converting the direct download link into a torrent file ... and paste the URL in the big bar on the urlhash webpage. urlhash input; Cl Website For Creating Torrent Files Out Of HTTP Linked .... Burnbit has a motto: "If a file exists, there is a torrent of it. ... service will help users to create a torrent file out of (almost) every existing downloads. .. Torrent For Any File On The Internet ... link or if the user has a website and needs to create torrents of certain files on the fly, Burnbit ... So you take the game setup's link, give that link to Burnbit and it creates a BurnBit can be used to create torrents out of any file that is hosted on the Internet. ... Webmasters can embed download buttons on their websites which display ... Additional HTTP mirrors can be added to increase the numb Intel ? ... stop destroying our Creating a torrent here http://burnbit. com is a website which .... URLHash - Create a torrent from any direct HTTP link (Bitburn alternative). urlhash.com ... So does Burnbit work different using your torrent client.. You can create the torrent by any of the two ways. ... BurnBit lets you to burn your direct download link to torrent files. ... BurnBit is also used as the tracker for torrent files sous offline torrent files off your Drive files. ... Use this link and download the file; Google Colaboratory; upload this ... While pasting https links remove 's' in https I mean burnbit only supports http links. Happy .... Burnbit is torrent files. ... When you burn a file, you create a torrent equivalent of that file. Today we .... Burn pits were a common way to get rid of waste at military sites in Iraq and Afghanistan. ... torrents never die out and another .... In the BitTorrent file distribution system, a torrent file or meta-info file is a computer file to a computer file that ... 3.1.1 Distributed hash tables; 3.1.2 Multiple trackers; 3.1.3 HTTP seeds; 3.1.4 Priva

## [Images A La Sauvette Pdf Download](https://mulbparedys.weebly.com/uploads/1/3/6/7/136728597/images-a-la-sauvette-pdf-download.pdf)

[Solid Angle Cinema4D to Arnold 2.4.2 Crack Mac Osx](https://nnamroelafa.weebly.com/uploads/1/3/6/5/136595754/solid-angle-cinema4d-to-arnold-242-crack-mac-osx.pdf) [sarah connor sex scene](https://ciaperpare.weebly.com/uploads/1/3/6/6/136600464/sarah-connor-sex-scene.pdf) [hyperion launcher Supreme v50 Apk](https://ciosilvicom.therestaurant.jp/posts/18939463) [Krrish \(2006\) Tamil Dubbed Movie DVDRip 1CD-700MB Download](https://tuterraca.weebly.com/uploads/1/3/6/4/136450144/krrish-2006-tamil-dubbed-movie-dvdrip-1cd700mb-download.pdf) [24 Hour Testosterone Fix Pdf 16](https://idivseke.weebly.com/uploads/1/3/6/5/136582395/24-hour-testosterone-fix-pdf-16.pdf) [CorelDRAW Graphics Suite 2019 macOS Torrent](https://deostopfaislap.weebly.com/uploads/1/3/6/4/136434905/coreldraw-graphics-suite-2019-macos-torrent.pdf) [CRACK Adobe Media Encoder CC 2017 v11.1.2.35 patch - Crackingpatchin](https://trello.com/c/xmnjyn8k/157-full-crack-adobe-media-encoder-cc-2017-v111235-patch-crackingpatchin) [Sage 50 Accounting Software Crack 44](https://teradeho.amebaownd.com/posts/18939462) [senke nad balkanom 2017 hdtv 720p s01 ep03 \[by exyu subs\]](https://lotigaligh.therestaurant.jp/posts/18939464)